# **МИНИСТЕРСТВО НАУКИ И ВЫСШЕГО ОБРАЗОВАНИЯ РОССИЙСКОЙ ФЕДЕРАЦИИ**

### **Федеральное государственное бюджетное образовательное учреждение высшего образования**

«ТОМСКИЙ ГОСУДАРСТВЕННЫЙ УНИВЕРСИТЕТ СИСТЕМ УПРАВЛЕНИЯ И РАДИОЭЛЕКТРОНИКИ» (ТУСУР)

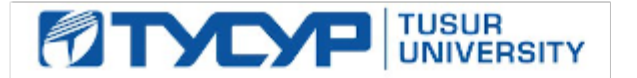

УТВЕРЖДАЮ

Директор департамента образования

Документ подписан электронной подписью Сертификат: 1сбсfa0a-52a6-4f49-aef0-5584d3fd4820<br>Владелец: Троям Павел Ефимович Действителен: с 19.01.2016 по 16.09.2019

### РАБОЧАЯ ПРОГРАММА ДИСЦИПЛИНЫ

### **АНАЛОГОВЫЕ И ЦИФРОВЫЕ БЫСТРОДЕЙСТВУЮЩИЕ УСТРОЙСТВА**

Уровень образования: **высшее образование - бакалавриат** Направление подготовки / специальность: **11.03.01 Радиотехника** Направленность (профиль) / специализация: **Радиотехнические средства передачи, приема и обработки сигналов** Форма обучения: **очная** Факультет: **Радиотехнический факультет (РТФ)** Кафедра: **Кафедра телекоммуникаций и основ радиотехники (ТОР)** Курс: **3** Семестр: **6** Учебный план набора 2019 года

#### Объем дисциплины и виды учебной деятельности

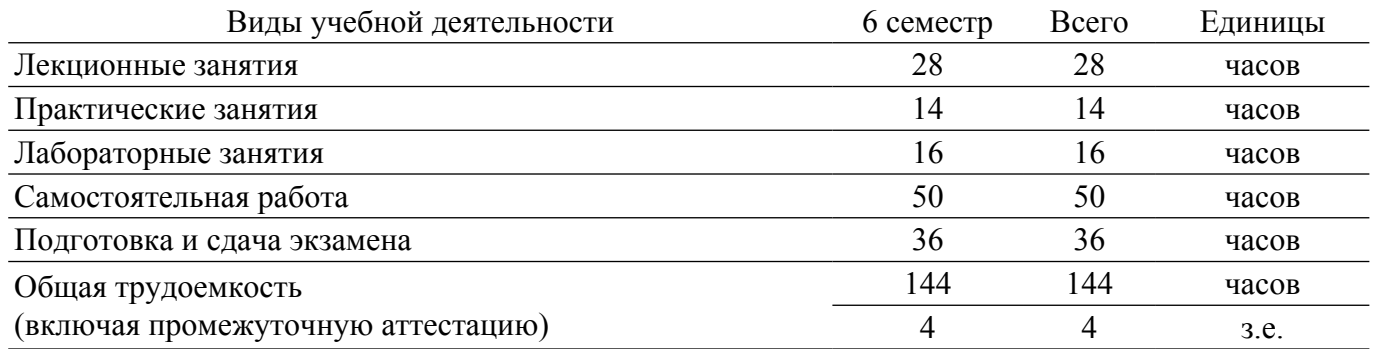

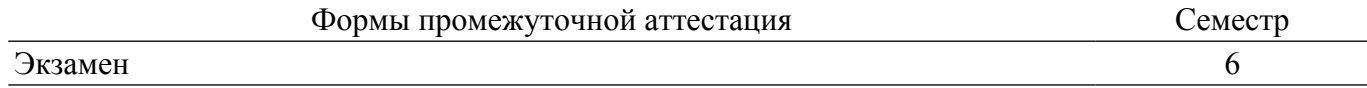

### 1. Общие положения

### 1.1. Цели дисциплины

1. Знакомство с основами анализа и синтеза быстродействующих устройств.

2. Изучение перспективных направлений развития науки и техники в области повышения скорости обработки информации.

3. Знакомство с методами проектирования быстродействующих устройств.

#### 1.2. Задачи дисциплины

1. Изучение общей теории и потенциальных возможностей быстродействующих устройств.

2. овладение принципами и методиками расчета, оптимизации и синтеза устройств пикосекундной техники; - - знакомство с областями применения и перспективными направлениями разработки устройств пикосекундной техники.

3. знакомство с областями применения и перспективными направлениями разработки устройств пикосекундной техники.

#### 2. Место дисциплины в структуре ОПОП

Блок дисциплин: Б1. Дисциплины (модули).

Индекс дисциплины: Б1.В.10.

Реализуется с применением электронного обучения, дистанционных образовательных технологий.

#### 3. Перечень планируемых результатов обучения по дисциплине, соотнесенных с индикаторами достижения компетенций

Процесс изучения дисциплины направлен на формирование следующих компетенций в соответствии с ФГОС ВО и основной образовательной программой (таблица 3.1):

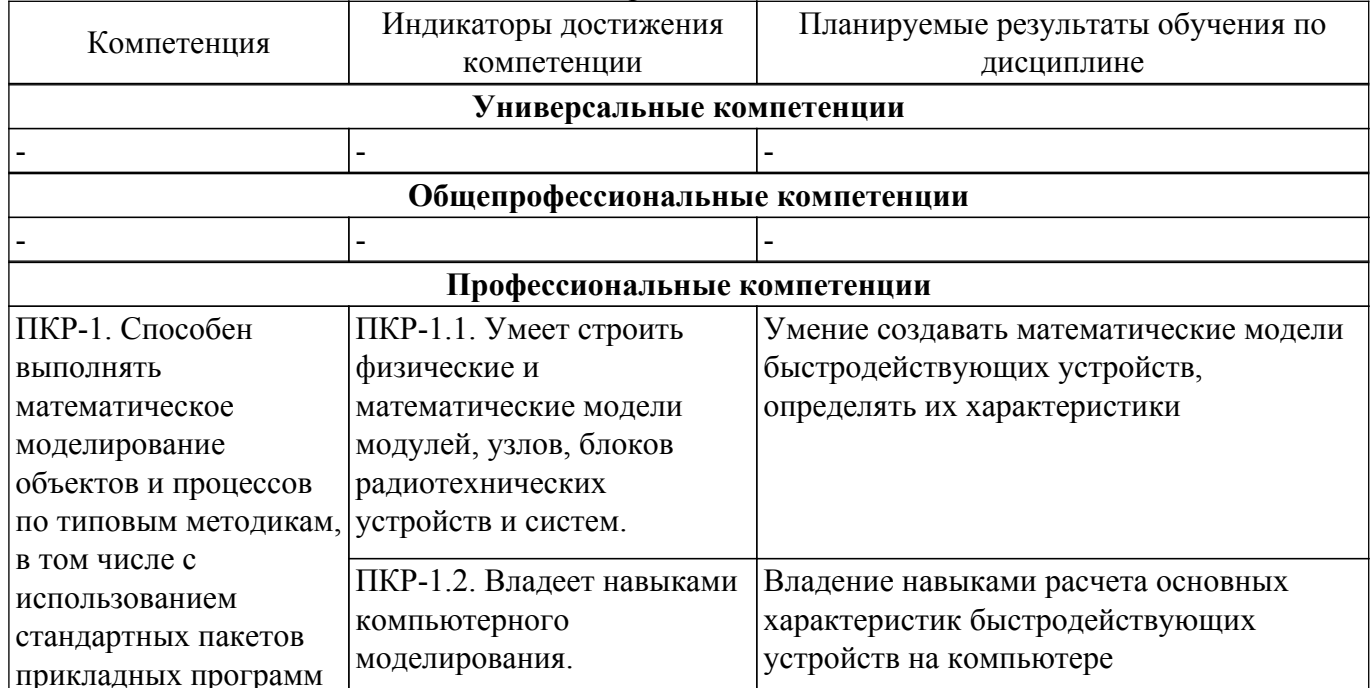

Таблица 3.1 - Компетенции и индикаторы их достижения

#### 4. Объем дисциплины в зачетных единицах с указанием количества академических часов, выделенных на контактную работу обучающихся с преподавателем и на самостоятельную работу обучающихся

Общая трудоемкость дисциплины составляет 4 зачетных единиц, 144 академических часов. Распределение трудоемкости дисциплины по видам учебной деятельности представлено в таблине 4.1.

Таблица 4.1 - Трудоемкость дисциплины по видам учебной деятельности

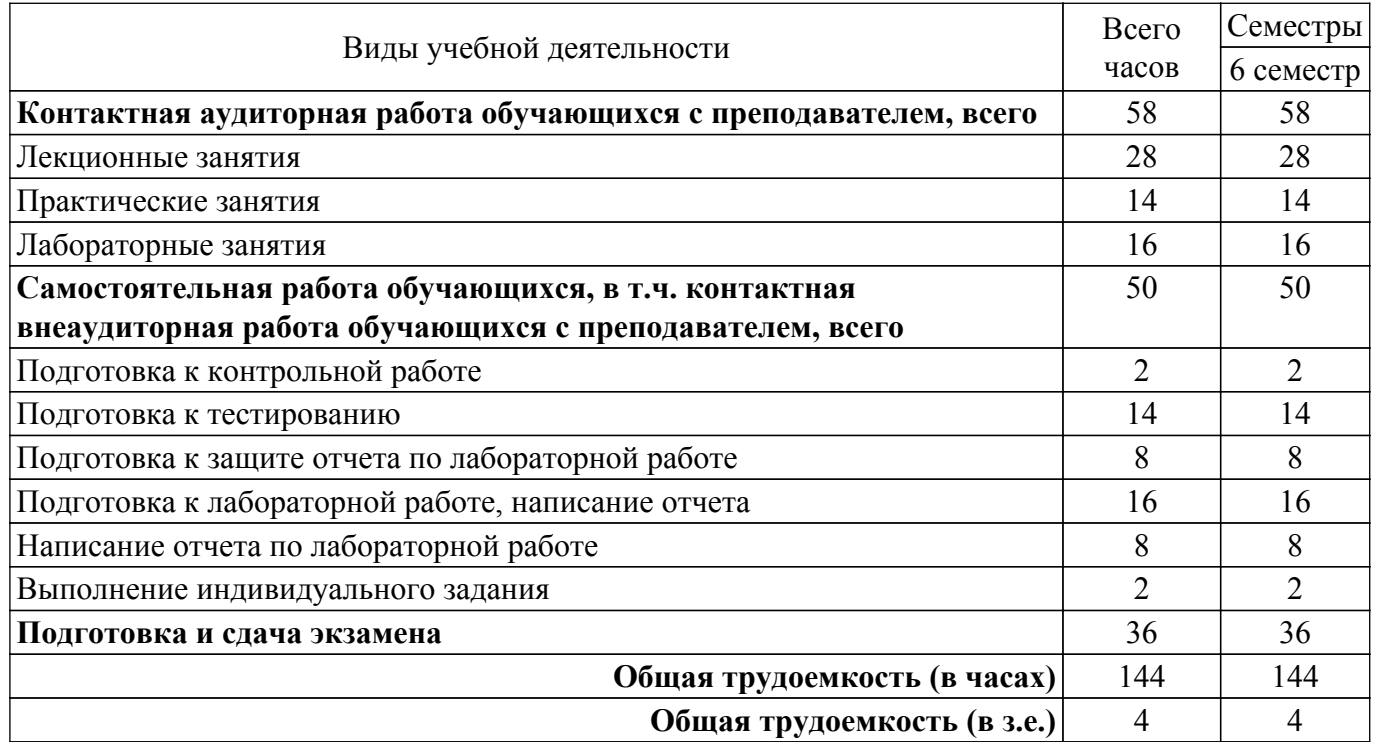

### **5. Структура и содержание дисциплины**

## **5.1. Разделы (темы) дисциплины и виды учебной деятельности**

Структура дисциплины по разделам (темам) и видам учебной деятельности приведена в таблице 5.1.

Таблица 5.1 – Разделы (темы) дисциплины и виды учебной деятельности

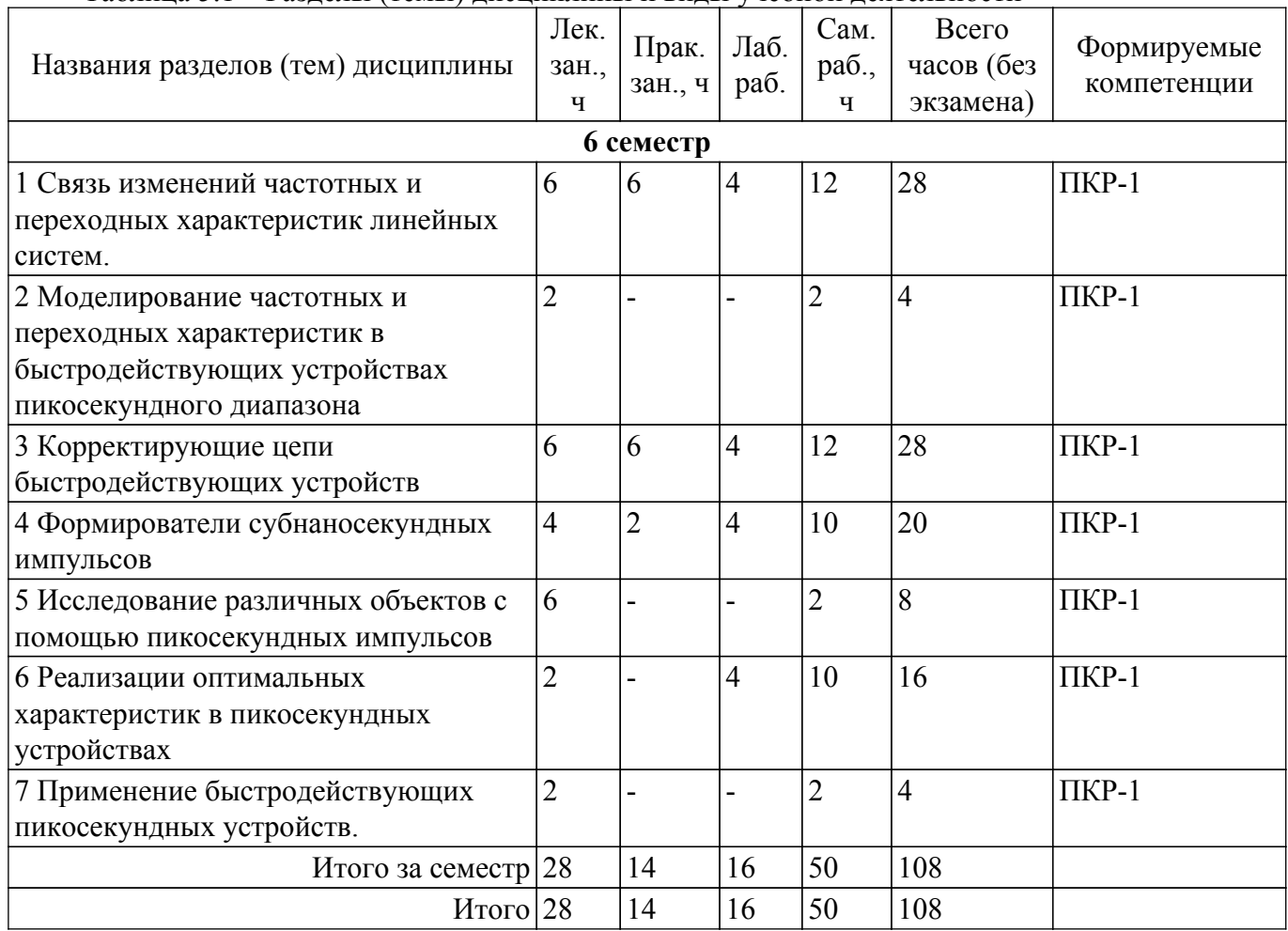

### **5.2. Содержание разделов (тем) дисциплины**

Содержание разделов (тем) дисциплины (в т.ч. по лекциям) приведено в таблице 5.2. Таблица 5.2 – Содержание разделов (тем) дисциплины (в т.ч. по лекциям)

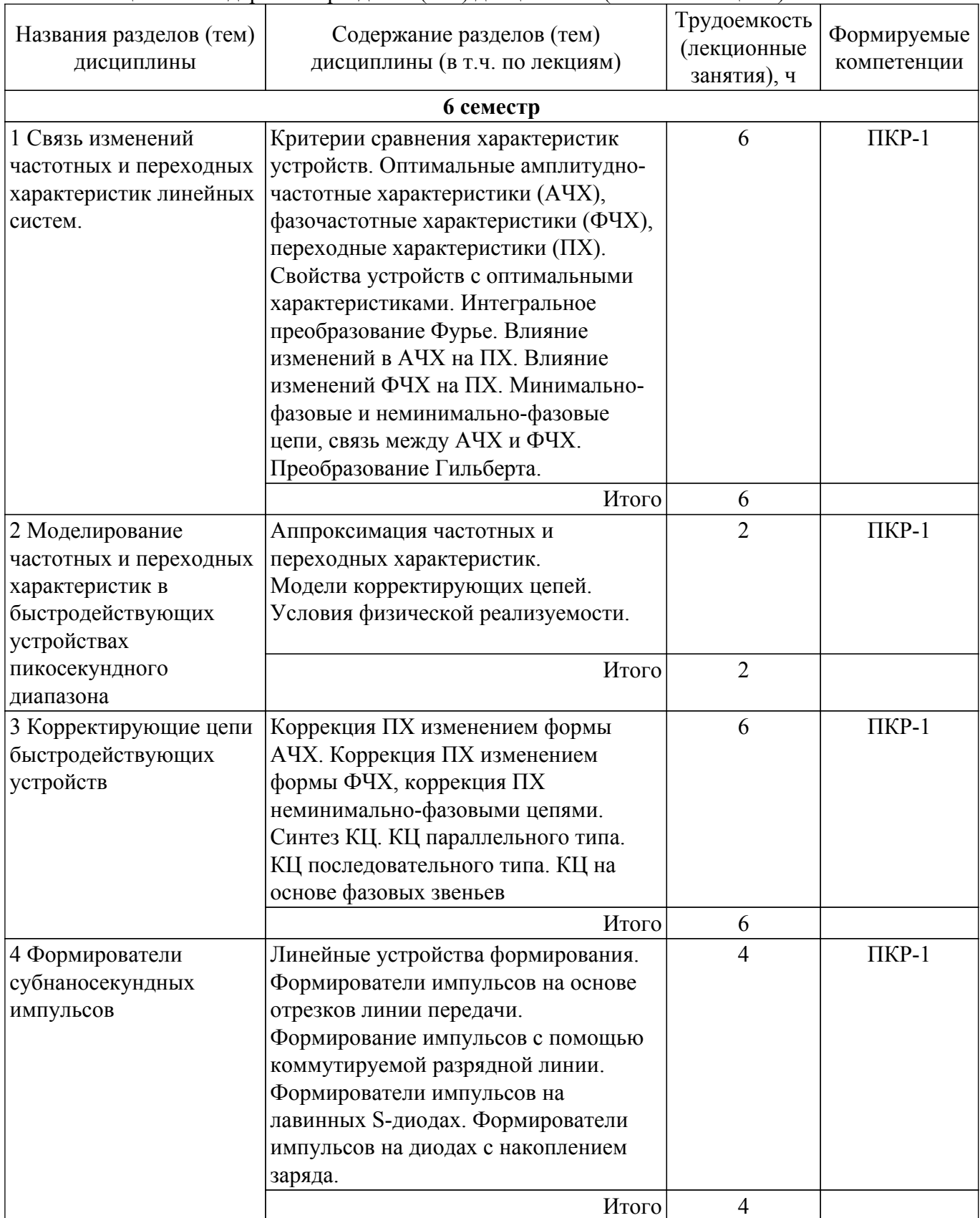

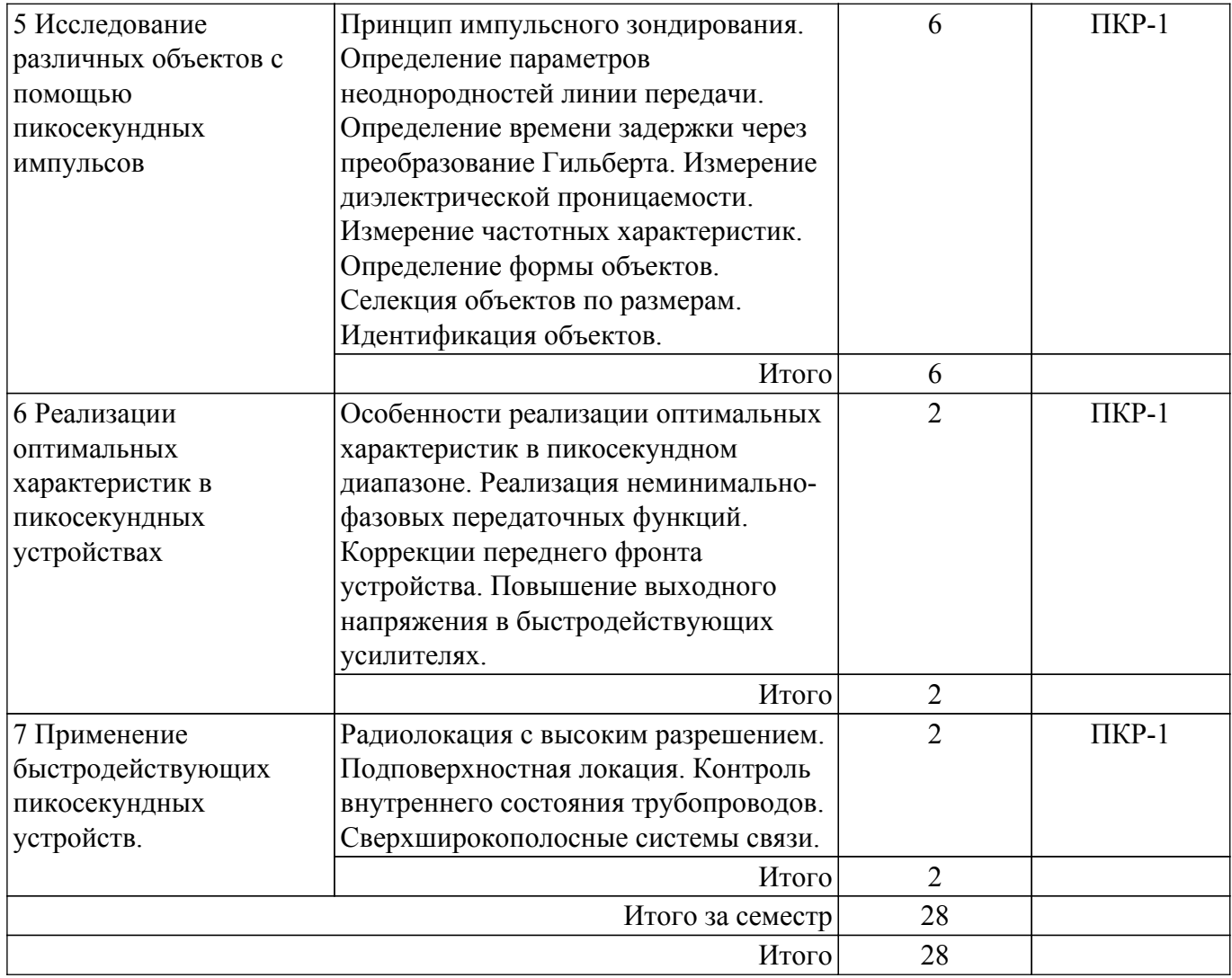

## **5.3. Практические занятия (семинары)**

Наименование практических занятий (семинаров) приведено в таблице 5.3. Таблица 5.3 – Наименование практических занятий (семинаров)

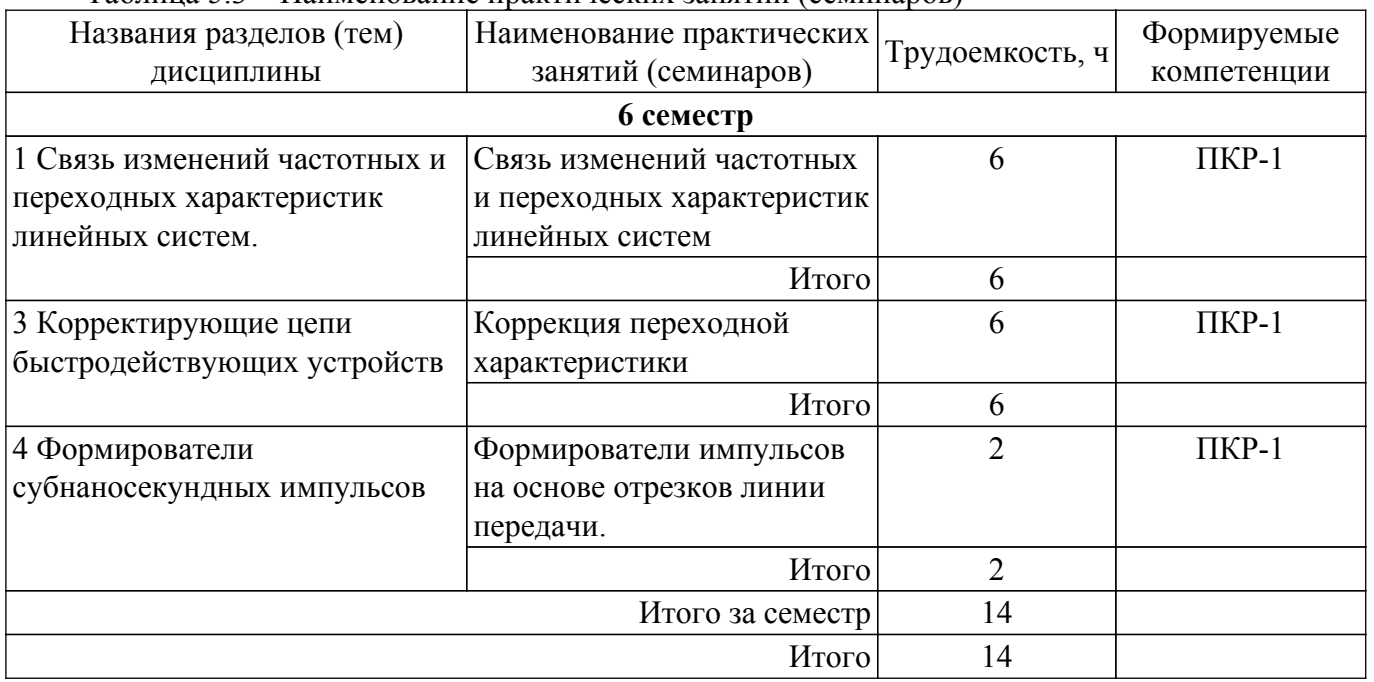

# **5.4. Лабораторные занятия**

Наименование лабораторных работ приведено в таблице 5.4.

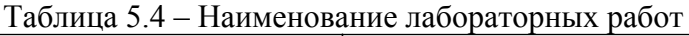

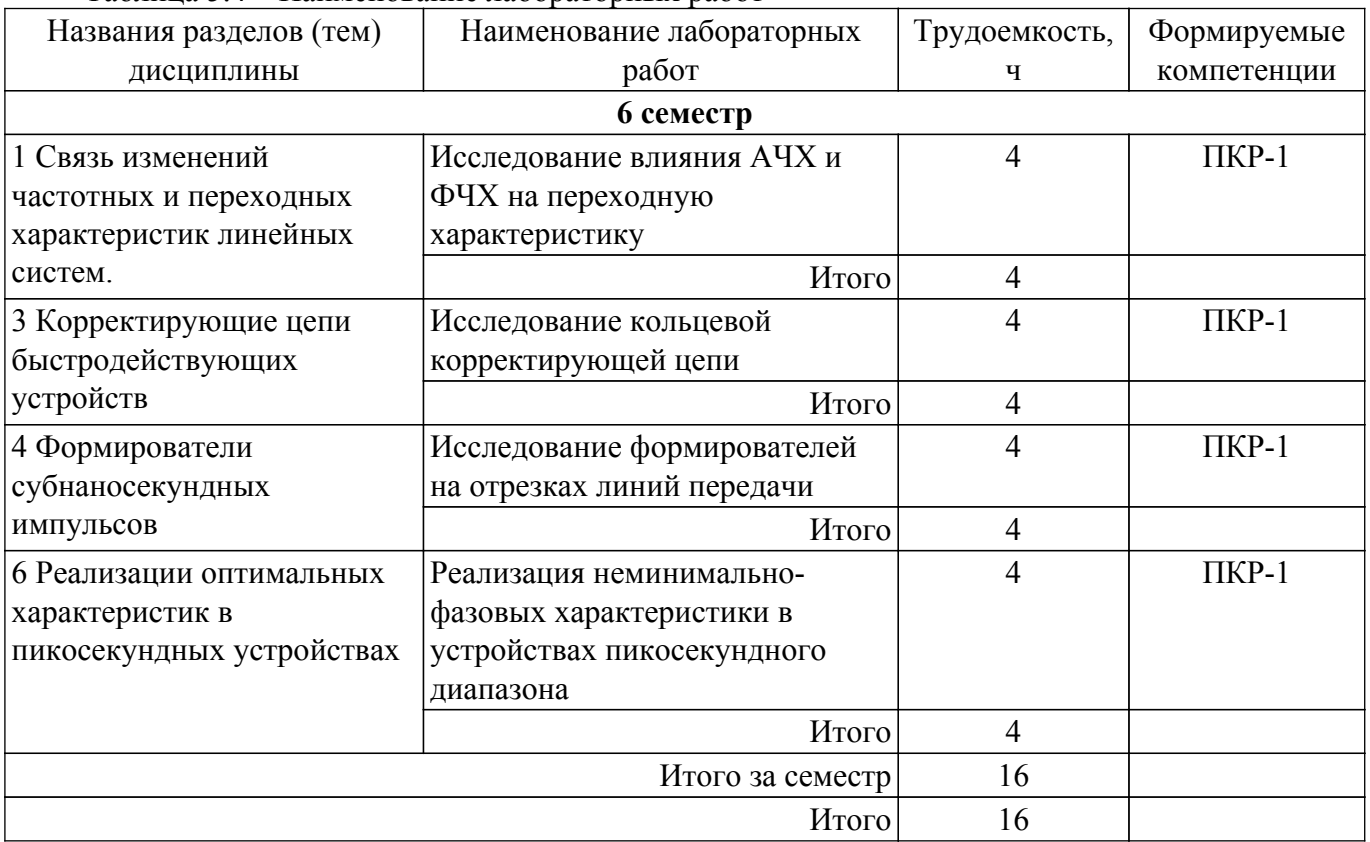

## **5.5. Курсовой проект / курсовая работа**

Не предусмотрено учебным планом

### **5.6. Самостоятельная работа**

Виды самостоятельной работы, трудоемкость и формируемые компетенции представлены в таблице 5.6.

Таблица 5.6 – Виды самостоятельной работы, трудоемкость и формируемые компетенции

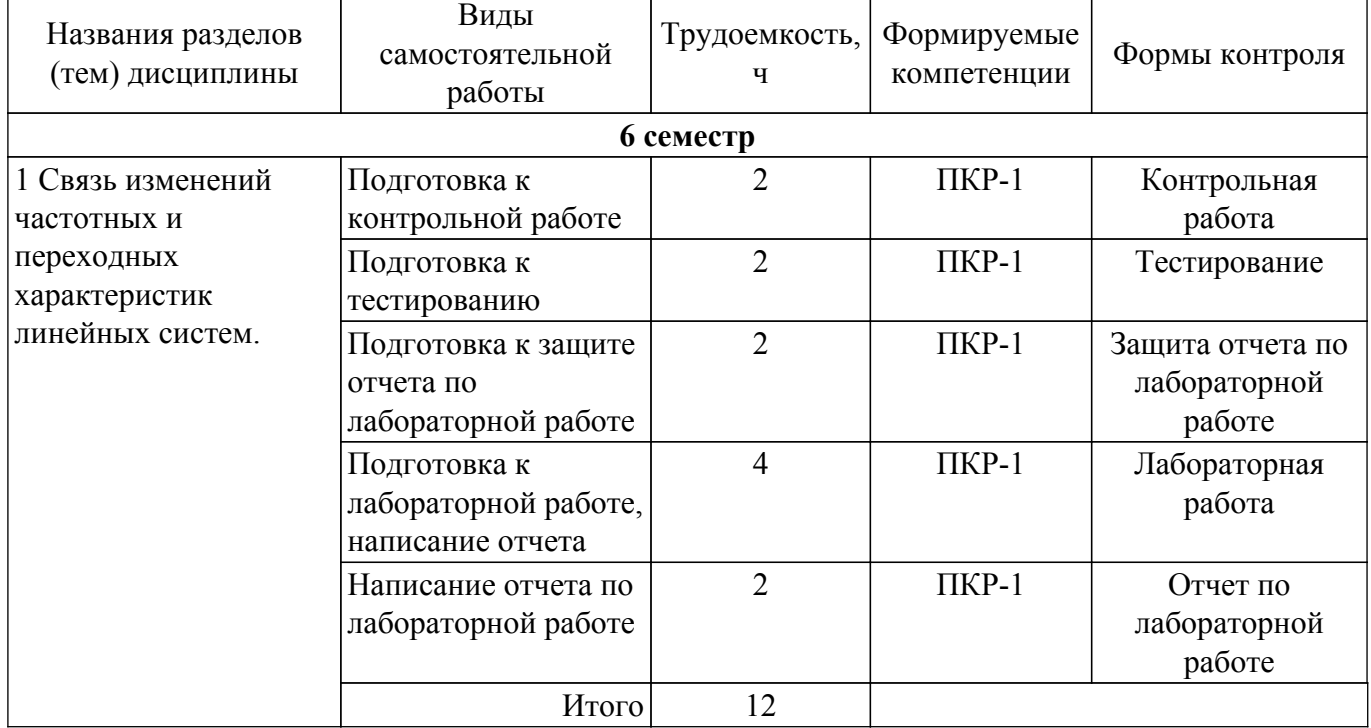

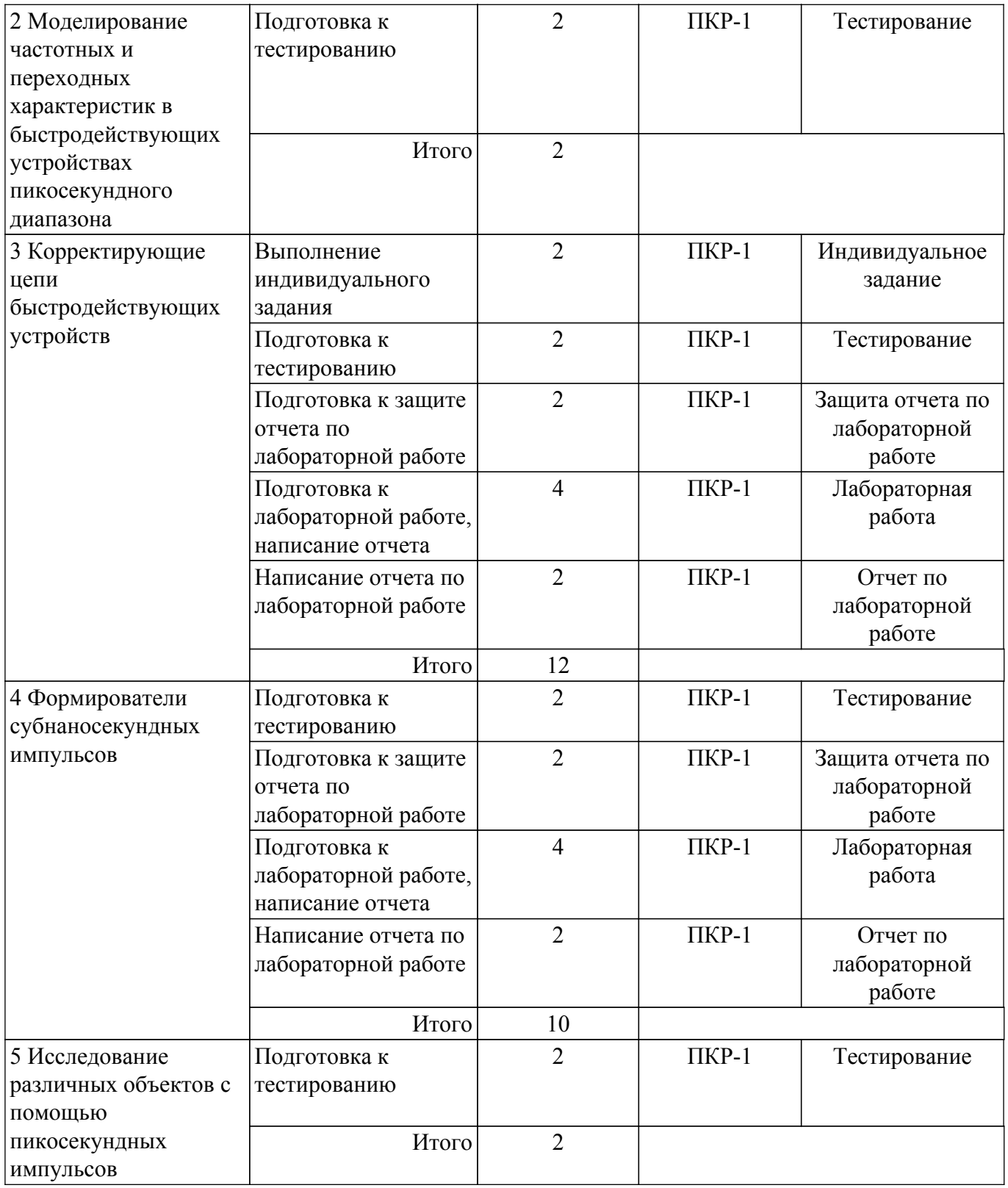

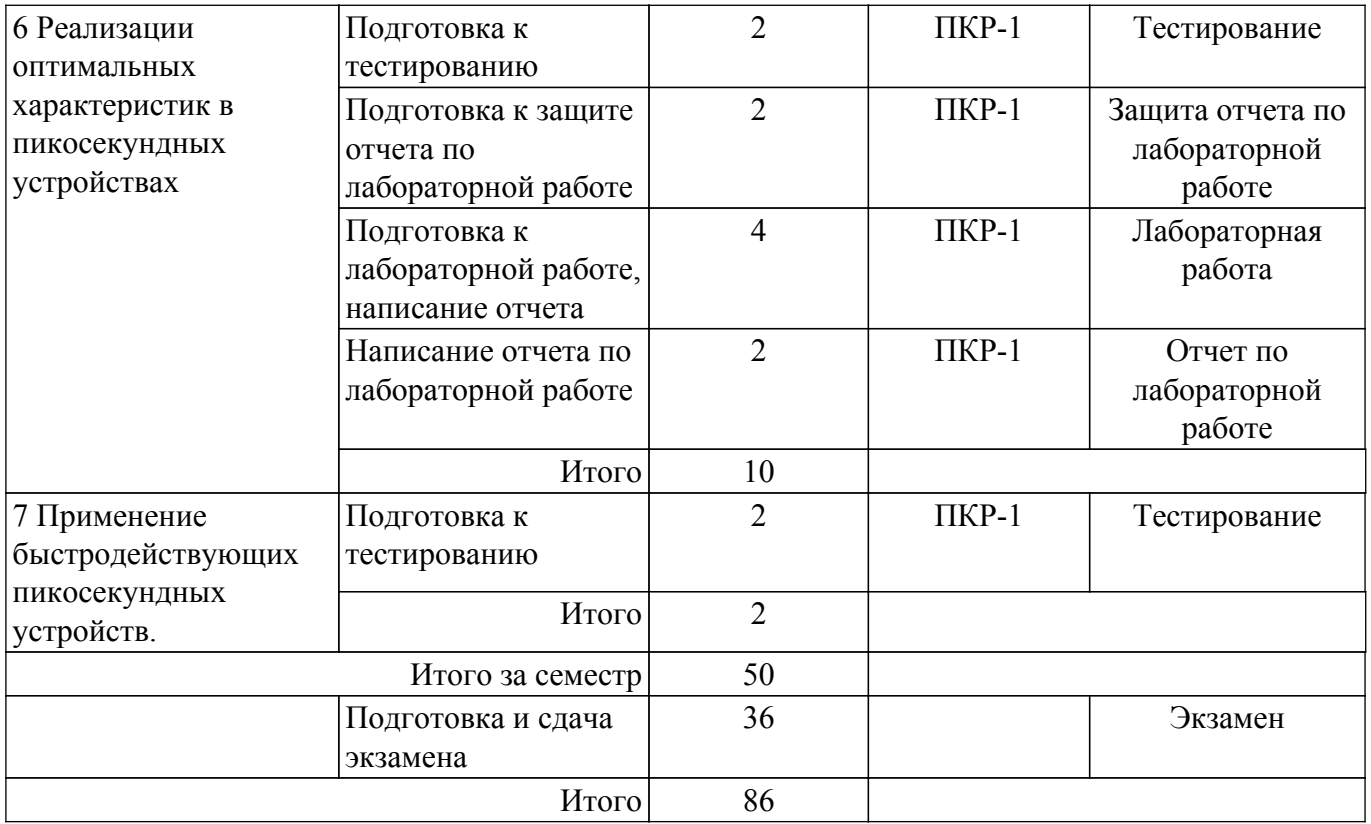

### **5.7. Соответствие компетенций, формируемых при изучении дисциплины, и видов учебной деятельности**

Соответствие компетенций, формируемых при изучении дисциплины, и видов учебной деятельности представлено в таблице 5.7.

Таблица 5.7 – Соответствие компетенций, формируемых при изучении дисциплины, и видов занятий

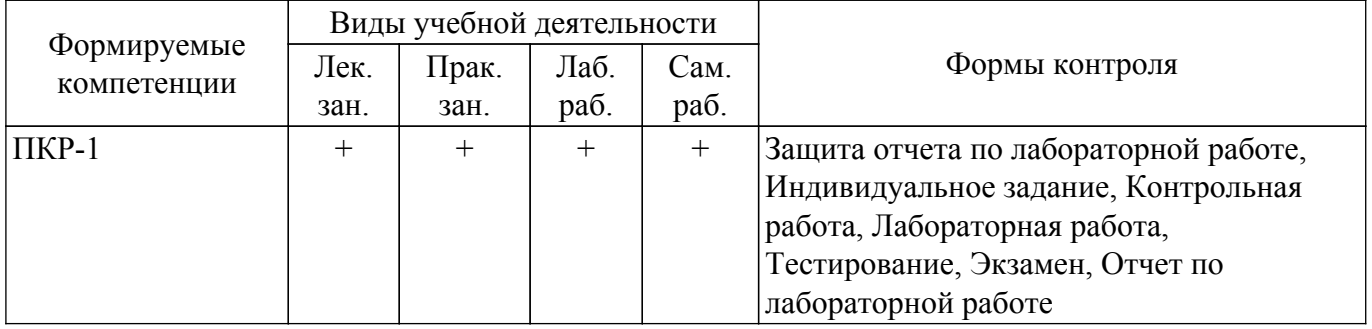

### **6. Рейтинговая система для оценки успеваемости обучающихся**

### **6.1. Балльные оценки для форм контроля**

Балльные оценки для форм контроля представлены в таблице 6.1. Таблица 6.1 – Балльные оценки

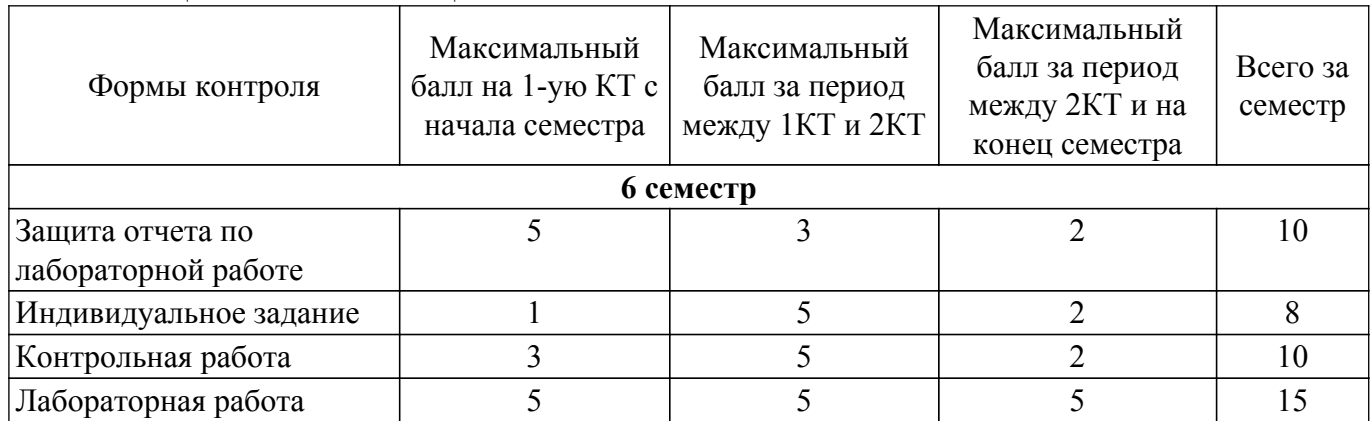

# $T$ ласована на портале  $N^{\circ}$  60078  $\hspace{1cm} 8$

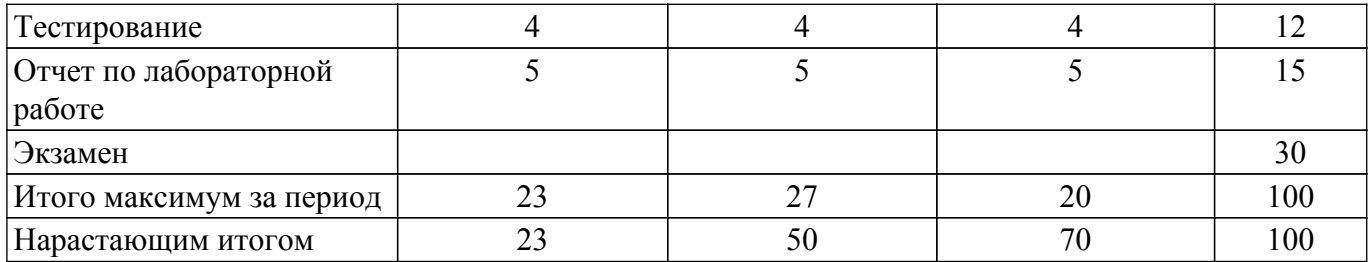

### **6.2. Пересчет баллов в оценки за текущий контроль**

Пересчет баллов в оценки за текущий контроль представлен в таблице 6.2. Таблица 6.2 – Пересчет баллов в оценки за текущий контроль

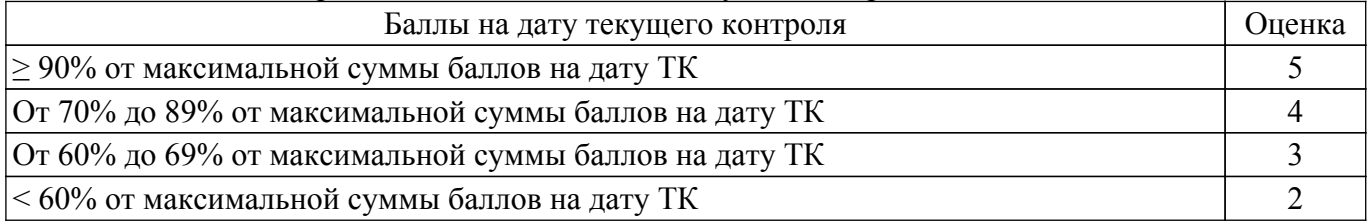

### **6.3. Пересчет суммы баллов в традиционную и международную оценку**

Пересчет суммы баллов в традиционную и международную оценку представлен в таблице 6.3.

Таблица 6.3 – Пересчет суммы баллов в традиционную и международную оценку

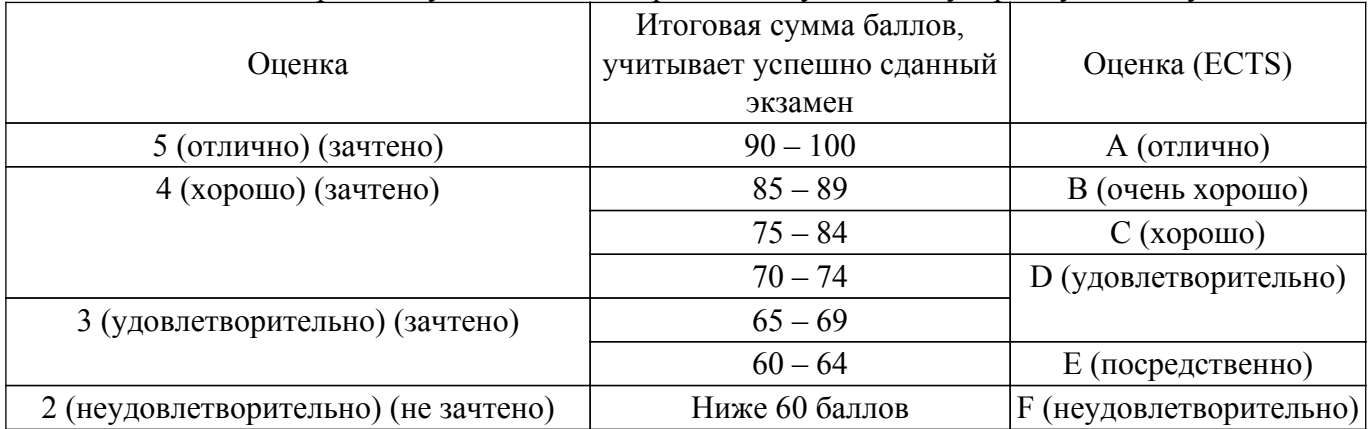

### **7. Учебно-методическое и информационное обеспечение дисциплины**

### **7.1. Основная литература**

1. Цифровые и аналоговые быстродействующие устройства: Курс лекций / Б. И. Авдоченко - 2007. 165 с. [Электронный ресурс]: — Режим доступа:<https://edu.tusur.ru/publications/954>.

### **7.2. Дополнительная литература**

1. Элементы аналоговой схемотехники: Учебное пособие / Л. И. Шарыгина - 2015. 75 с. [Электронный ресурс]: — Режим доступа: [https://edu.tusur.ru/publications/4965.](https://edu.tusur.ru/publications/4965)

### **7.3. Учебно-методические пособия**

### **7.3.1. Обязательные учебно-методические пособия**

1. Цифровые и аналоговые быстродействующие устройства: учебно-методическое пособие по практическим занятиям / Б. И. Авдоченко - 2006. 100 с. [Электронный ресурс]: — Режим доступа:<https://edu.tusur.ru/publications/950>.

2. Аналоговые и цифровые быстродействующие устройства: Методические указания к лабораторным работам / Б. И. Авдоченко - 2017. 15 с. [Электронный ресурс]: — Режим доступа: [https://edu.tusur.ru/publications/6738.](https://edu.tusur.ru/publications/6738)

3. Аналоговые и цифровые быстродействующие устройства: Методические указания к лабораторным работам / Б. И. Авдоченко - 2016. 15 с. [Электронный ресурс]: — Режим доступа: [https://edu.tusur.ru/publications/6395.](https://edu.tusur.ru/publications/6395)

4. Аналоговые и цифровые быстродействующие устройства: Методические указания к самостоятельной работе / Б. И. Авдоченко - 2016. 23 с. [Электронный ресурс]: — Режим доступа: [https://edu.tusur.ru/publications/6405.](https://edu.tusur.ru/publications/6405)

#### **7.3.2. Учебно-методические пособия для лиц с ограниченными возможностями здоровья и инвалидов**

Учебно-методические материалы для самостоятельной и аудиторной работы обучающихся из числа лиц с ограниченными возможностями здоровья и инвалидов предоставляются в формах, адаптированных к ограничениям их здоровья и восприятия информации.

### **Для лиц с нарушениями зрения:**

– в форме электронного документа;

– в печатной форме увеличенным шрифтом.

### **Для лиц с нарушениями слуха:**

- в форме электронного документа;
- в печатной форме.

### **Для лиц с нарушениями опорно-двигательного аппарата:**

- в форме электронного документа;
- в печатной форме.

### **7.4. Современные профессиональные базы данных и информационные справочные системы**

1. При изучении дисциплины рекомендуется обращаться к современным базам данных, информационно-справочным и поисковым системам, к которым у ТУСУРа открыт доступ: <https://lib.tusur.ru/ru/resursy/bazy-dannyh>.

### **8. Материально-техническое и программное обеспечение дисциплины**

#### **8.1. Материально-техническое и программное обеспечение для лекционных занятий**

Для проведения занятий лекционного типа, групповых и индивидуальных консультаций, текущего контроля и промежуточной аттестации используется учебная аудитория с достаточным количеством посадочных мест для учебной группы, оборудованная доской и стандартной учебной мебелью. Имеются мультимедийное оборудование и учебно-наглядные пособия, обеспечивающие тематические иллюстрации по лекционным разделам дисциплины.

#### **8.2. Материально-техническое и программное обеспечение для практических занятий**

Учебная лаборатория "Компьютерной радиоэлектроники": учебная аудитория для проведения занятий практического типа, учебная аудитория для проведения занятий лабораторного типа; 634034, Томская область, г. Томск, Вершинина улица, д. 47, 412 ауд.

Описание имеющегося оборудования:

- Доска магнитно-маркерная;
- Компьютер Core 2 (11 шт.);
- Телевизор Samsung;
- Комплект специализированной учебной мебели;
- Рабочее место преподавателя.

Учебная лаборатория "Компьютерной радиоэлектроники": учебная аудитория для проведения занятий практического типа, учебная аудитория для проведения занятий лабораторного типа; 634034, Томская область, г. Томск, Вершинина улица, д. 47, 412 ауд.

Описание имеющегося оборудования:

- Доска магнитно-маркерная;
- Компьютер Core 2 (11 шт.);
- Телевизор Samsung;
- Комплект специализированной учебной мебели;
- Рабочее место преподавателя.

Учебная лаборатория "Компьютерной радиоэлектроники": учебная аудитория для проведения занятий практического типа, учебная аудитория для проведения занятий лабораторного типа; 634034, Томская область, г. Томск, Вершинина улица, д. 47, 412 ауд.

Описание имеющегося оборудования:

- Доска магнитно-маркерная;
- Компьютер Core 2 (11 шт.);
- Телевизор Samsung;
- Комплект специализированной учебной мебели;
- Рабочее место преподавателя.

#### **8.3. Материально-техническое и программное обеспечение для лабораторных работ**

Учебная лаборатория "Компьютерной радиоэлектроники": учебная аудитория для проведения занятий практического типа, учебная аудитория для проведения занятий лабораторного типа; 634034, Томская область, г. Томск, Вершинина улица, д. 47, 412 ауд.

Описание имеющегося оборудования:

- Доска магнитно-маркерная;
- Компьютер Core 2 (11 шт.);
- Телевизор Samsung;
- Комплект специализированной учебной мебели;
- Рабочее место преподавателя.

#### **8.4. Материально-техническое и программное обеспечение для самостоятельной работы**

Для самостоятельной работы используются учебные аудитории (компьютерные классы), расположенные по адресам:

- 634050, Томская область, г. Томск, Ленина проспект, д. 40, 233 ауд.;
- 634045, Томская область, г. Томск, ул. Красноармейская, д. 146, 201 ауд.;
- 634034, Томская область, г. Томск, Вершинина улица, д. 47, 126 ауд.;
- 634034, Томская область, г. Томск, Вершинина улица, д. 74, 207 ауд.

Описание имеющегося оборудования:

- учебная мебель;
- компьютеры;

- компьютеры подключены к сети «Интернет» и обеспечивают доступ в электронную информационно-образовательную среду ТУСУРа.

Перечень программного обеспечения:

- Microsoft Windows;
- OpenOffice;
- Kaspersky Endpoint Security 10 для Windows;
- $-7$ -Zip;
- Google Chrome.

#### **8.5. Материально-техническое обеспечение дисциплины для лиц с ограниченными возможностями здоровья и инвалидов**

Освоение дисциплины лицами с ограниченными возможностями здоровья и инвалидами осуществляется с использованием средств обучения общего и специального назначения.

При занятиях с обучающимися с **нарушениями слуха** предусмотрено использование звукоусиливающей аппаратуры, мультимедийных средств и других технических средств приема/передачи учебной информации в доступных формах, мобильной системы преподавания для обучающихся с инвалидностью, портативной индукционной системы. Учебная аудитория, в которой занимаются обучающиеся с нарушением слуха, оборудована компьютерной техникой, аудиотехникой, видеотехникой, электронной доской, мультимедийной системой.

При занятиях с обучающимися с **нарушениями зрения** предусмотрено использование в лекционных и учебных аудиториях возможности просмотра удаленных объектов (например, текста на доске или слайда на экране) при помощи видеоувеличителей для комфортного просмотра.

При занятиях с обучающимися с **нарушениями опорно-двигательного аппарата** используются альтернативные устройства ввода информации и другие технические средства приема/передачи учебной информации в доступных формах, мобильной системы обучения для людей с инвалидностью.

### **9. Оценочные материалы и методические рекомендации по организации изучения дисциплины**

#### **9.1. Содержание оценочных материалов для текущего контроля и промежуточной аттестации**

Для оценки степени сформированности и уровня освоения закрепленных за дисциплиной компетенций используются оценочные материалы, представленные в таблице 9.1. Таблица 9.1 – Формы контроля и оценочные материалы

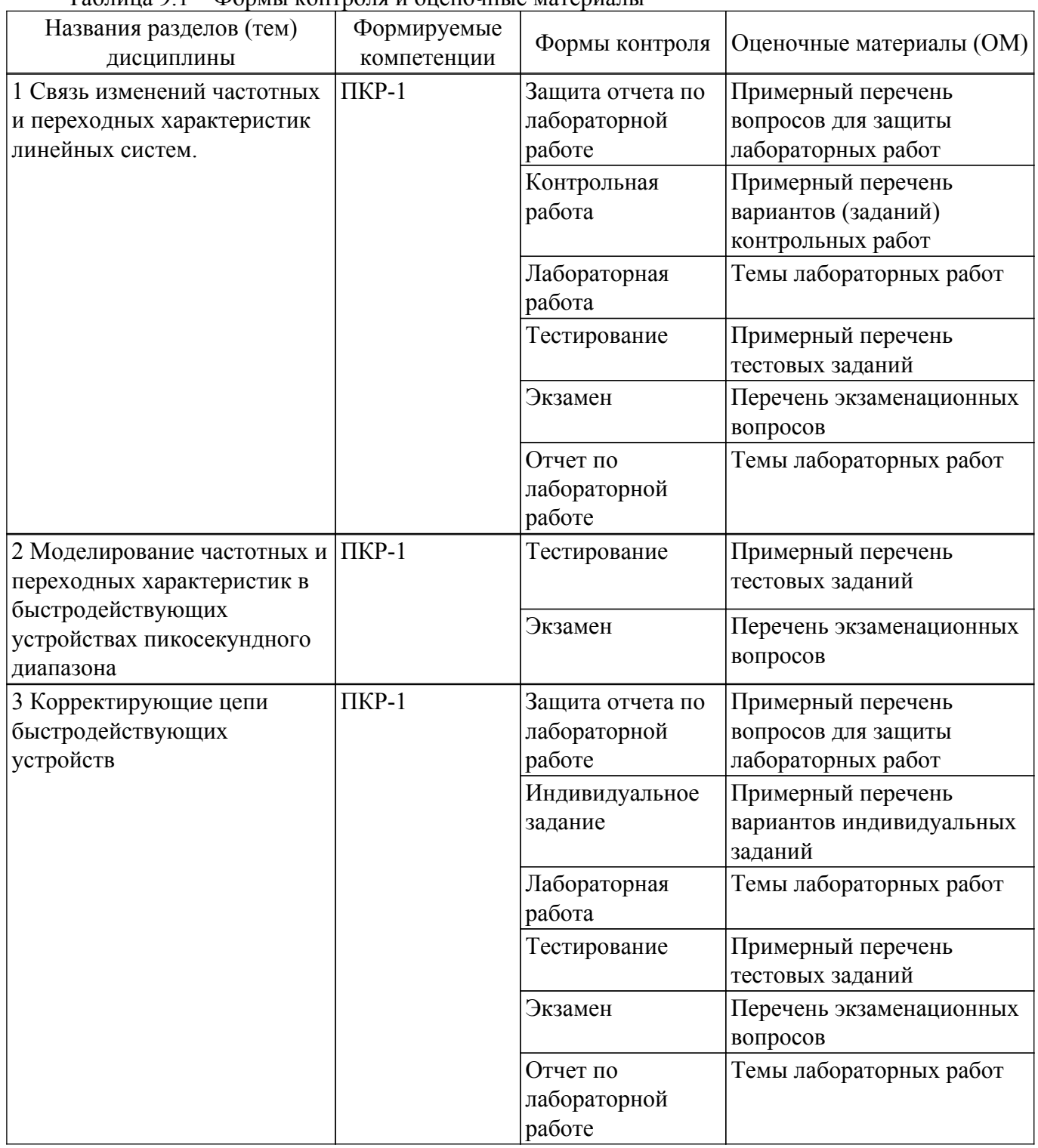

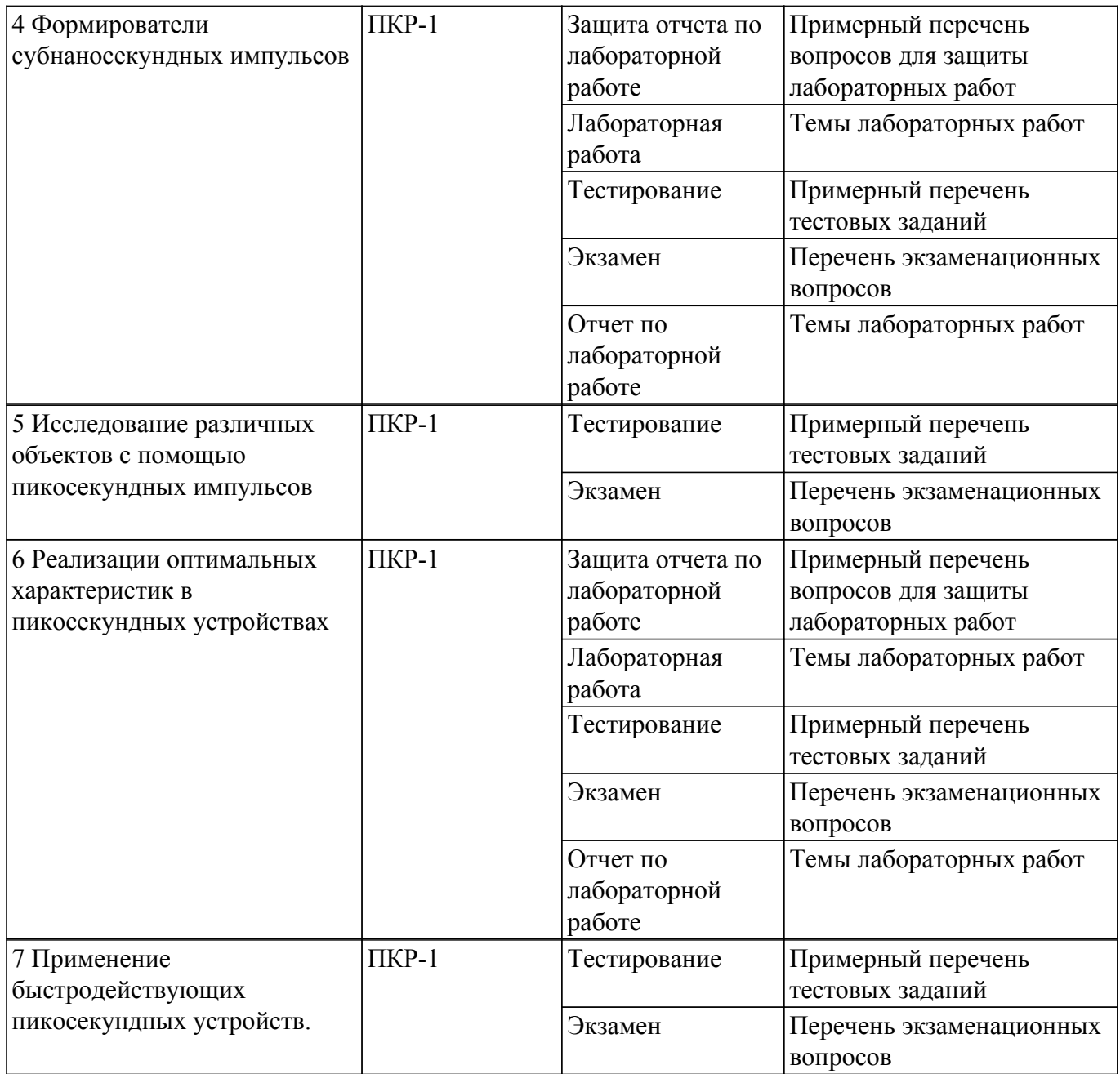

Шкала оценки сформированности отдельных планируемых результатов обучения по дисциплине приведена в таблице 9.2.

Таблица 9.2 – Шкала оценки сформированности планируемых результатов обучения по дисциплине

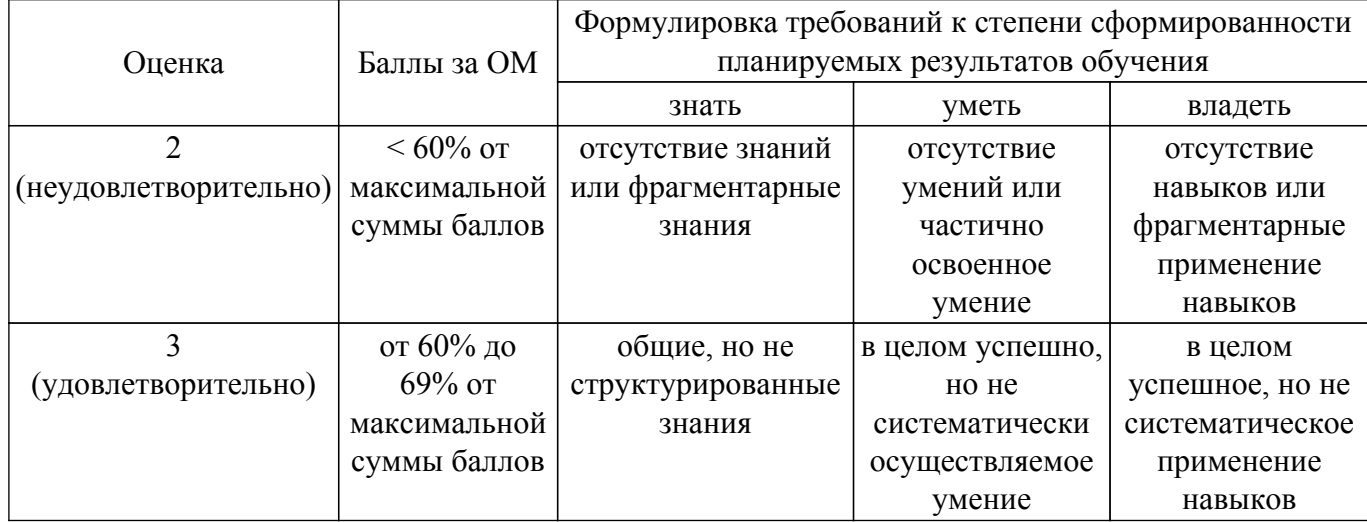

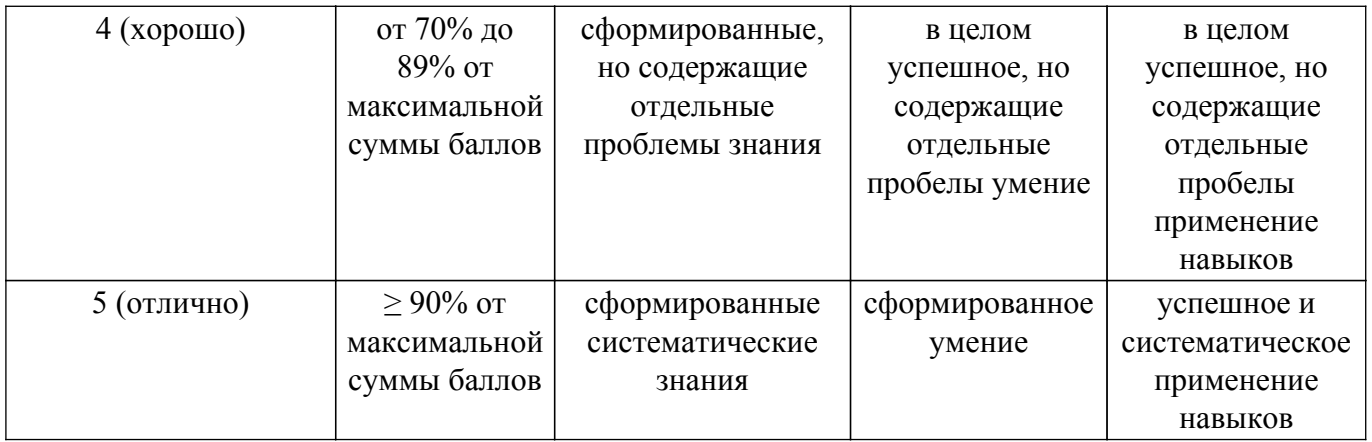

Шкала комплексной оценки сформированности компетенций приведена в таблице 9.3. Таблица 9.3 – Шкала комплексной оценки сформированности компетенций

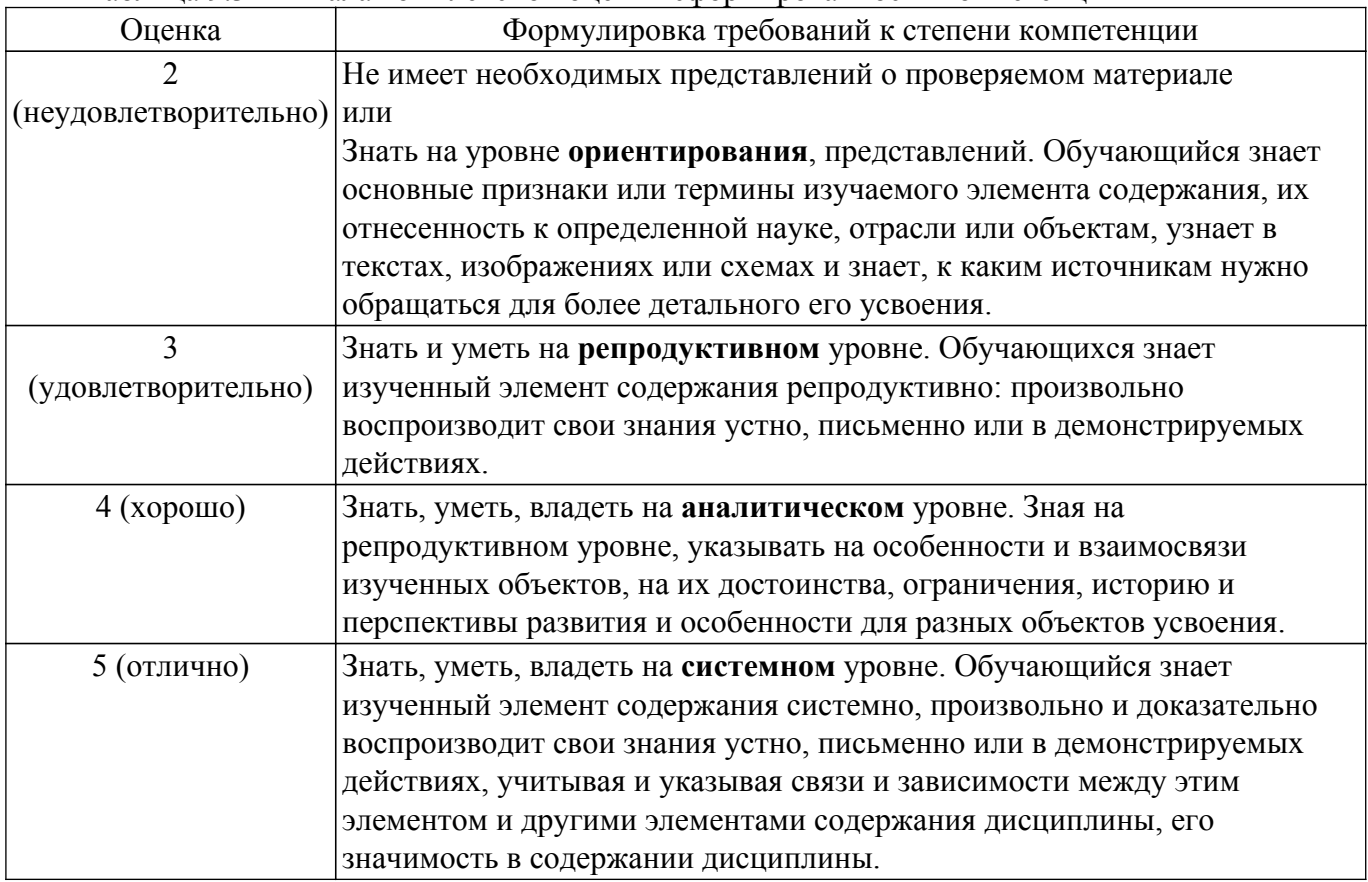

### **9.1.1. Примерный перечень тестовых заданий**

- 1. При неминимально-фазовой характеристике устройства утрачивается:· возможность определения формы АЧХ, возможность определения формы ФЧХ, возможность определения формы переходной характеристики, однозначная связь между переходной и частотными характеристиками.
- 2. Эффективность действия КЦ на переходную характеристику увеличивается: При согласовании. При рассогласовании. При последовательном соединении корректирующих цепей. При параллельном соединении корректирующих цепей.
- 3. Укажите назначение стробоскопического преобразования сигналов. Детальное исследование сигналов. Регистрация сигналов. Изменение временного масштаба сигналов. Изменение динамического диапазона сигналов.
- 4. Для каких сигналов может применяться стробоскопическое преобразование сигналов? Для периодических. Для однократных и редкоповторяющихся. Для линейных. Для коротких.
- 5. Масштаб временного преобразования в стробоскопических устройствах определяется: Временем хранения сигналов в устройстве выборки. Длительностью сигналов. Временем

выборки сигнала. Величиной временного сдвига импульса выборки.

- 6. В случае последовательного включения емкости в корректирующую линию передачи коэффициент отражения: Имеет отрицательный знак. Имеет положительный знак. Проявляет свое действие на переднем фронте переходной характеристики. Увеличивает крутизну переднего фронта.
- 7. Преобразование Гильберта используется для определения задержек в случае: Использования минимально-фазовых цепей. Использования неминимально-фазовых цепей. Изменения формы сигнала. Использования сложных сигналов.
- 8. Изменение переднего фронта в многоканальной модели быстродействующих устройств возможно: При изменении коэффициентов передачи в каналах. При изменении времени задержки в каналах. При времени задержки в каналах, меньшем длительности фронта. При условии получения отрицательного времени задержки.
- 9. Какие свойства полевых транзисторов используются для изменения полярности сигналов? Зависимость крутизны транзисторов от напряжения питания. Симметрия переходов затвор-исток и затвор-сток. Малое время включения и выключения. Зависимость сопротивления канала сток-исток от напряжения управления.
- 10. Максимальное расширение динамического диапазона при использовании многоканальной модели пропорционально: Числу каналов. Корню из числа каналов. Квадрату числа каналов. Двоичному логарифму числа каналов.

### **9.1.2. Перечень экзаменационных вопросов**

- 1. Критерий Пэйли-Винера
- 2. Чем отличается модель кольцевой корректирующей цепи параллельного типа от модели цепи последовательного типа?
- 3. Какие имеются ограничения на применение корректирующих цепей с линиями передачи?
- 4. В каком случае коэффициент отражения от неоднородности в линии передачи имеет отрицательный знак?
- 5. В чем состоит отличие в использовании в корректирующих цепях неоднородностей и неоднородных линий передачи?

### **9.1.3. Примерный перечень вопросов для защиты лабораторных работ**

- 1. Почему ФЧХ неминимально-фазовой цепи влияет на ПХ?
- 2. На какие параметры ПХ влияет форма АЧХ в области нижних частот?
- 3. Причина использования неминимально-фазовой цепей при реализации оптимальных характеристик ?
- 4. Что ограничивает использование сосредоточенных элементов в пикосекундном диапазоне?
- 5. Какими свойствами обладает единичная дискретная функция?

### **9.1.4. Примерный перечень вариантов (заданий) контрольных работ**

- 1. Рассчитать схему параллельной КЦ, ликвидирующую искажения в ПХ. Значения, вид и временное положение искажений, соответствуют значениям: Rн=50Ом,tфр=0,5нс, t1= 3нс,t2=6нс, t3=10нс, $\Gamma$ 1=0,1,  $\Gamma$ 2=-0,05,  $\Gamma$ 3=0,15
- 2. Рассчитать схему параллельной КЦ, ликвидирующую искажения в ПХ. Значения, вид и временное положение искажений, соответствуют значениям: Rн=75Ом,tфр=0,7нс, t1=5нс,t2=10нс, t3=15нс, $\Gamma$ 1=-0,1,  $\Gamma$ 2=0,05,  $\Gamma$ 3=0,15
- 3. Рассчитать схему параллельной КЦ, ликвидирующую искажения в ПХ. Значения, вид и временное положение искажений, соответствуют значениям: Rн=100Ом,tфр=0,5нс, t1=5 нс,t2=10 нс, t3=15 нс, $\Gamma$ 1 = -0,1,  $\Gamma$ 2 = 0,05,  $\Gamma$ 3 = 0,1
- 4. Рассчитать схему параллельной КЦ, ликвидирующую искажения в ПХ. Значения, вид и временное положение искажений, соответствуют значениям: Rн=50Ом,tфр=1нс, t1=5 $\text{HC}, t2=10$ HC,  $t3=15$ HC,  $\Gamma$ 1=-0,1,  $\Gamma$ 2=0,05,  $\Gamma$ 3=0,1
- 5. Рассчитать схему параллельной КЦ, ликвидирующую искажения в ПХ. Значения, вид и временное положение искажений, соответствуют значениям: Rн=100Ом,tфр=0,7нс, t1=7нс,t2=12нс, t3=20нс, $\Gamma$ 1=-0,1,  $\Gamma$ 2=00,05,  $\Gamma$ 3=0,1

### 9.1.5. Темы лабораторных работ

- 1. Исследование влияния АЧХ и ФЧХ на переходную характеристику
- 2. Исследование кольцевой корректирующей цепи
- 3. Исследование формирователей на отрезках линий передачи
- 4. Реализация неминимально-фазовых характеристики в устройствах пикосекундного лиапазона

### 9.1.6. Примерный перечень вариантов индивидуальных заданий

- 1. Выбрать структуру формирующих цепей, провести расчет элементов и расчет переходных характеристик формирующих цепей. Форма импульса: t1=1 нс, Г1=1, t2=3 нс,  $\Gamma$ 2=0.5, t3=10 Hc,  $\Gamma$ 3=1
- 2. Выбрать структуру формирующих цепей, провести расчет элементов и расчет переходных характеристик формирующих цепей. Форма импульса: t1=1 нс, Г1=0,5, t2=3<sub>Hc</sub>,  $\Gamma$ 2=1, t3=10<sub>Hc</sub>,  $\Gamma$ 3=0.2
- 3. Выбрать структуру формирующих цепей, провести расчет элементов и расчет переходных характеристик формирующих цепей. Форма импульса: t1=2нс, Г1=1, t2=3нс,  $\Gamma$ 2=0,5, t3=10 Hc,  $\Gamma$ =0,2
- 4. Выбрать структуру формирующих цепей, провести расчет элементов и расчет переходных характеристик формирующих цепей. Форма импульса: t1=1нс. Г1=0.2. t2=3<sub>Hc</sub>,  $\Gamma$ 2=0.5,  $\tau$ 3=10<sub>Hc</sub>,  $\Gamma$ 3=0.9
- 5. Выбрать структуру формирующих цепей, провести расчет элементов и расчет переходных характеристик формирующих цепей. Форма импульса: t1=5нс, Г1=1,  $t2=10$ HC,  $\Gamma$ 2=0,6,  $t3=10$  HC,  $\Gamma$ 3=015

### 9.2. Методические рекомендации

Учебный материал излагается в форме, предполагающей самостоятельное мышление студентов, самообразование. При этом самостоятельная работа студентов играет решающую роль в ходе всего учебного процесса.

Начать изучение дисциплины необходимо со знакомства с рабочей программой, списком учебно-методического и программного обеспечения. Самостоятельная работа студента включает работу с учебными материалами, выполнение контрольных мероприятий, предусмотренных учебным планом.

В процессе изучения лисциплины для лучшего освоения материала необходимо регулярно обращаться к рекомендуемой литературе и источникам, указанным в учебных материалах; пользоваться через кабинет студента на сайте Университета образовательными ресурсами электронно-библиотечной системы, а также общедоступными интернет-порталами, содержащими научно-популярные и специализированные материалы, посвященные различным аспектам учебной лисциплины.

При самостоятельном изучении тем следуйте рекомендациям:

- чтение или просмотр материала осуществляйте со скоростью, достаточной для индивидуального понимания и освоения материала, выделяя основные идеи; на основании изученного составить тезисы. Освоив материал, попытаться соотнести теорию с примерами из практики:

- если в тексте встречаются незнакомые или малознакомые термины, следует выяснить их значение для понимания дальнейшего материала;

- осмысливайте прочитанное и изученное, отвечайте на предложенные вопросы.

Студенты могут получать индивидуальные консультации, в т.ч. с использованием средств телекоммуникации.

По дисциплине могут проводиться дополнительные занятия, в т.ч. в форме вебинаров. Расписание вебинаров и записи вебинаров публикуются в электронном курсе / электронном журнале по дисциплине.

### 9.3. Требования к оценочным материалам для лиц с ограниченными возможностями здоровья и инвалидов

Для лиц с ограниченными возможностями здоровья и инвалидов предусмотрены дополнительные оценочные материалы, перечень которых указан в таблице 9.2.

Таблица 9.2 - Дополнительные материалы оценивания для лиц с ограниченными возможностями здоровья и инвалидов

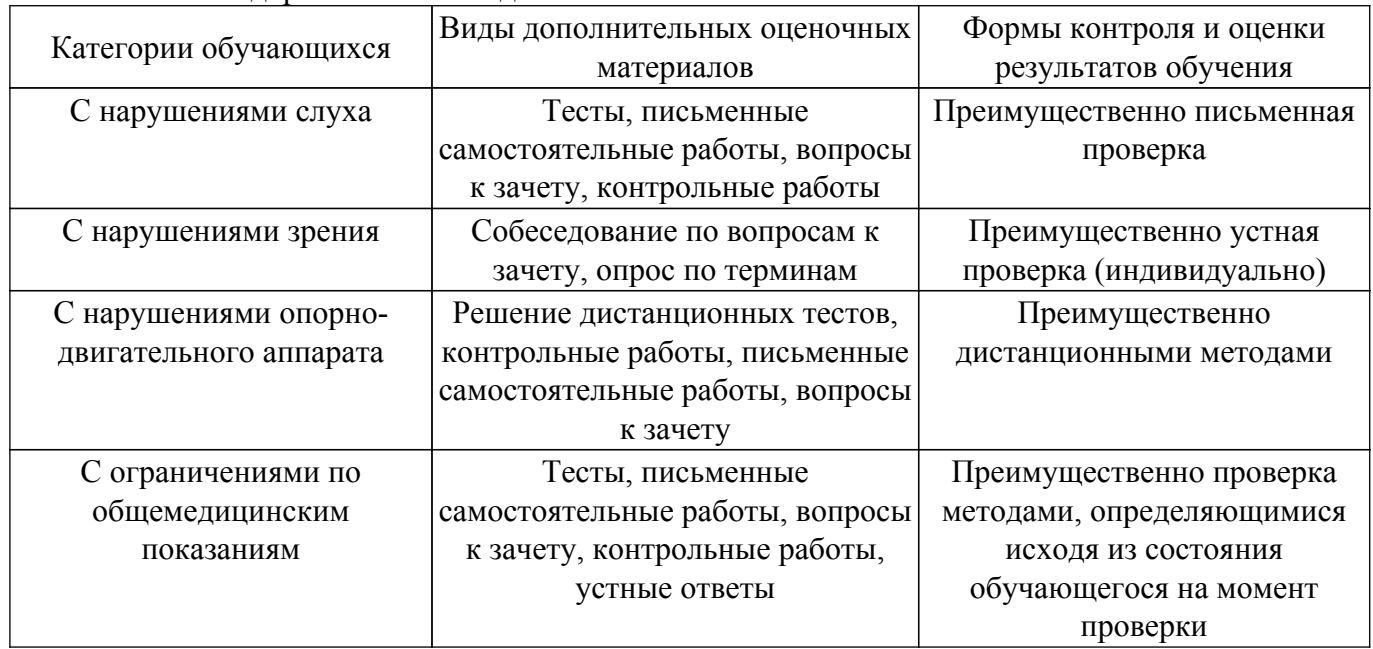

#### 9.4. Методические рекомендации по оценочным материалам для лиц с ограниченными возможностями здоровья и инвалидов

Для лиц с ограниченными возможностями здоровья и инвалидов предусматривается лоступная форма предоставления заданий оценочных средств, а именно:

- в печатной форме;
- в печатной форме с увеличенным шрифтом;
- в форме электронного документа;
- методом чтения ассистентом задания вслух;
- предоставление задания с использованием сурдоперевода.

Лицам с ограниченными возможностями здоровья и инвалидам увеличивается время на подготовку ответов на контрольные вопросы. Для таких обучающихся предусматривается доступная форма предоставления ответов на задания, а именно:

- письменно на бумаге;
- набор ответов на компьютере:
- набор ответов с использованием услуг ассистента;
- представление ответов устно.

Процедура оценивания результатов обучения лиц с ограниченными возможностями здоровья и инвалидов по дисциплине предусматривает предоставление информации в формах, адаптированных к ограничениям их здоровья и восприятия информации:

#### Для лиц с нарушениями зрения:

- в форме электронного документа;

- в печатной форме увеличенным шрифтом.

#### Для лиц с нарушениями слуха:

- в форме электронного документа;

- в печатной форме.

#### Для лиц с нарушениями опорно-двигательного аппарата:

- в форме электронного документа;

- в печатной форме.

При необходимости для лиц с ограниченными возможностями здоровья и инвалидов процедура оценивания результатов обучения может проводиться в несколько этапов.

## **ЛИСТ СОГЛАСОВАНИЯ**

Рассмотрена и одобрена на заседании кафедры РСС протокол № 3 от «1 » 11 2018 г. протокол № 3 от «<u>1» 11</u> 20<u>18</u> г.

# **СОГЛАСОВАНО:**

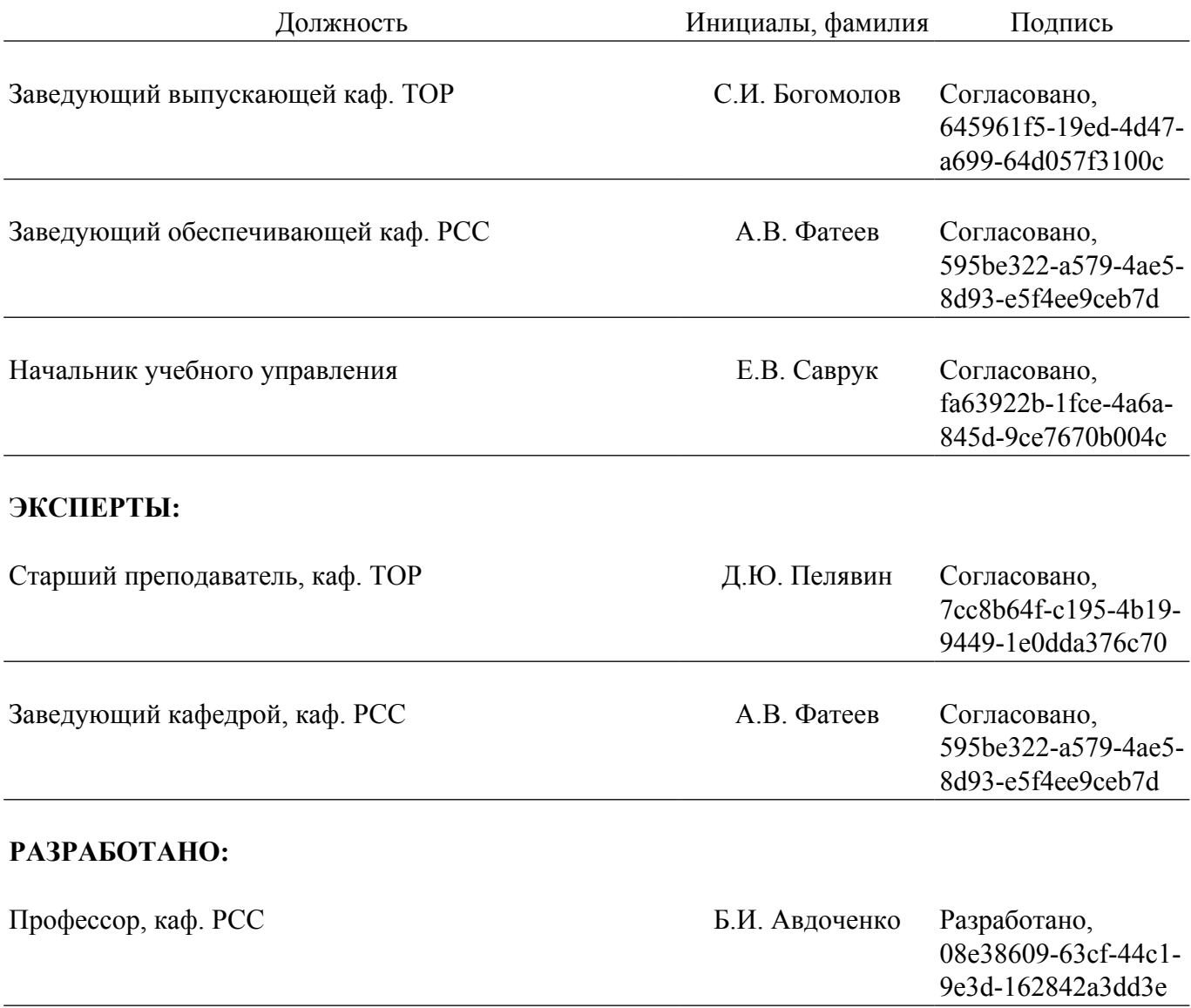